# **InfoStructure VR**

## **Visualisierung von Gebäudeinformationen.**

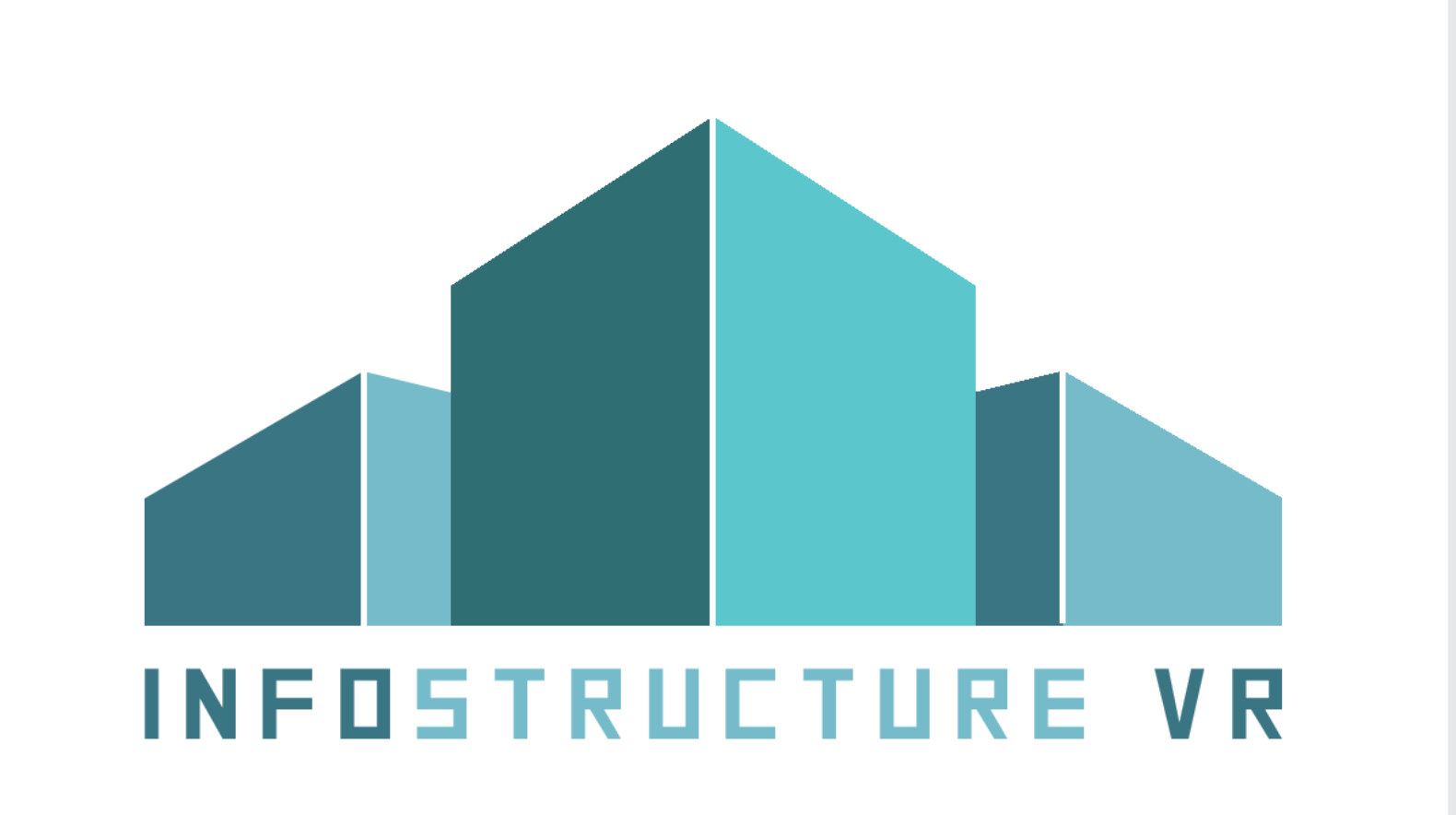

Team: Bernd Adamczyk (MI), Kevin Broy (MI), Julia Danko (MI), Kevin Drabinski (MI), Vaceslav Klepzov (MI)

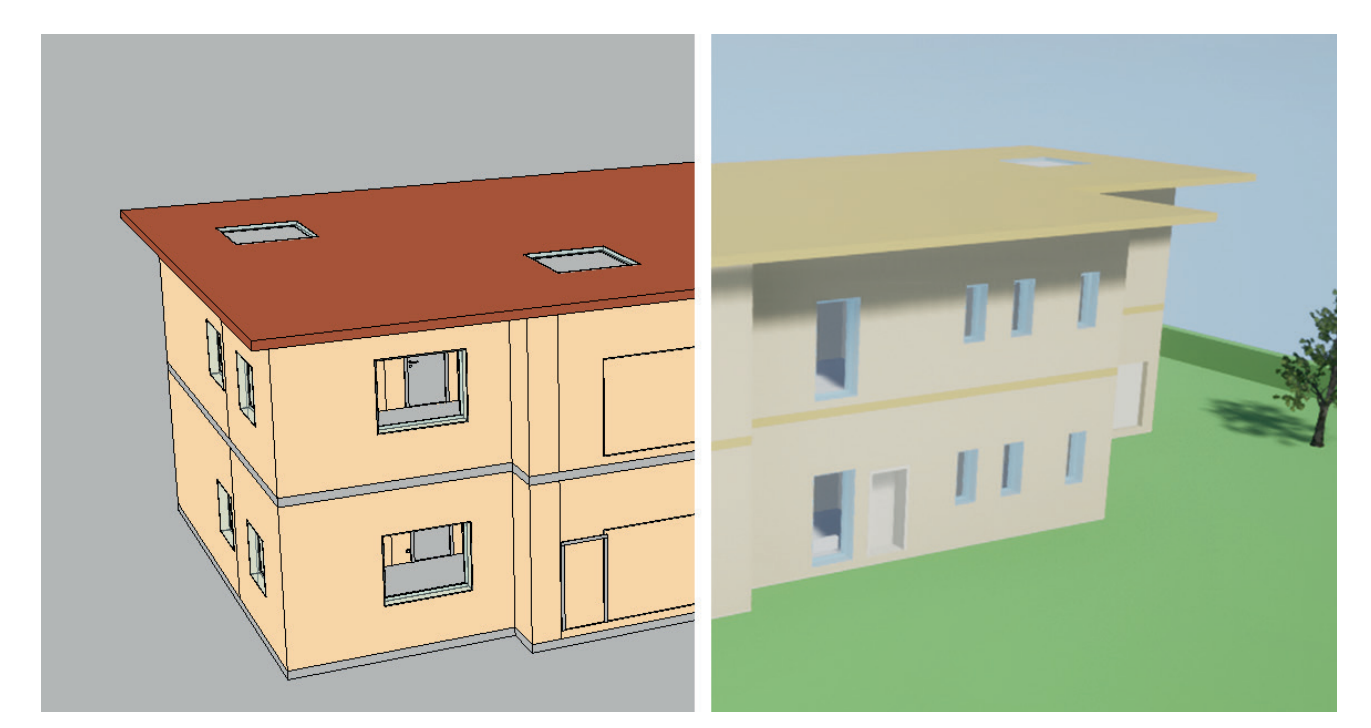

–––

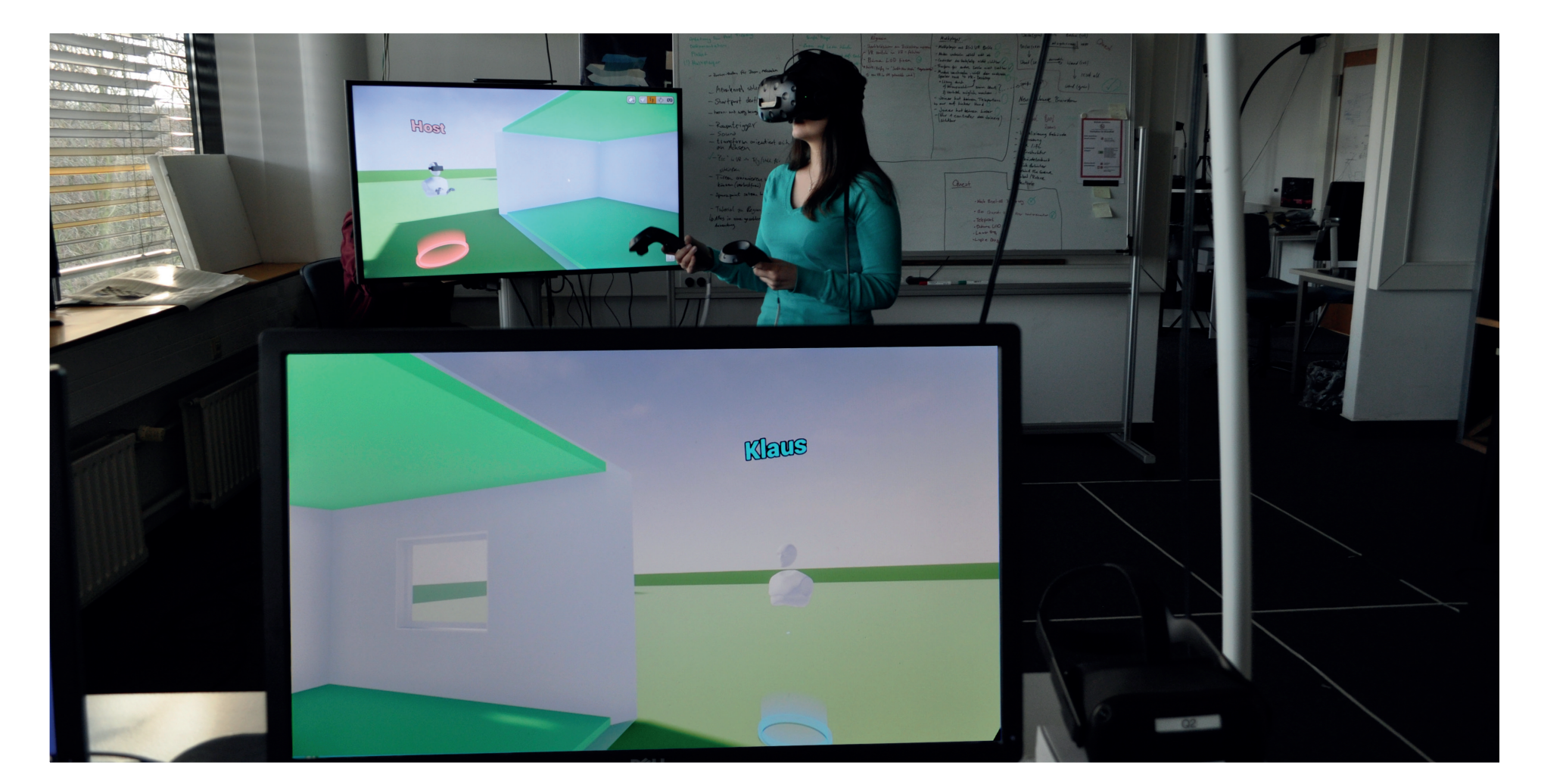

Multiplayer mit einer VR-Brille und sieben Desktop Nutzern Ansicht des VR-Nutzers (vorne) und des Desktop Nutzers (hinten)

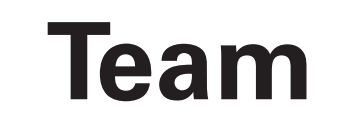

#### **Technische Umsetzung**

Für das 3D-Modell wird die vom CAD-Programm erstellte IFC-Datei durch Datasmith in Unreal Engine 4 importiert. Die im IFC enthaltenen Gebäudeinformationen werden mittels der SimpleBim Software als Excel-Tabelle aufbereitet und mit Java konvertiert. In Unreal Engine werden diese Informationen über die visuelle Programmiersprache Blueprint abgerufen.

Die Anwendung ist für die HTC Vive optimiert, jedoch auch mit anderen VR-Brillen wie die Windows Mixed Reality und

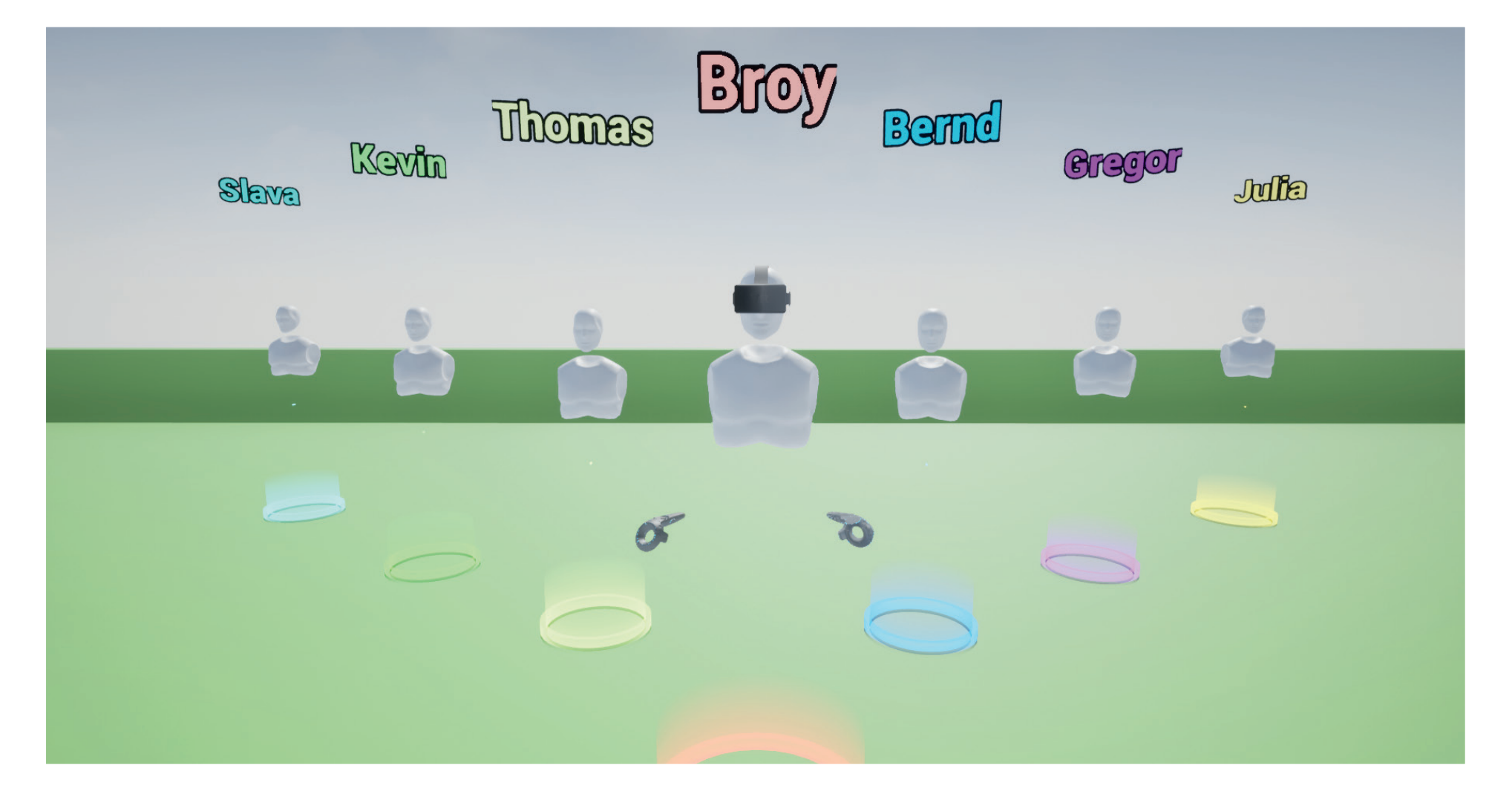

#### Oculus Quest kompatibel.

Bedienbar ist die Anwendnung mit den jeweiligen Motion-Controllern der Brillen sowie mit der Maus und der Tastatur. Gegeben sind Funktionen, die die Bedienung erleichtern sollen, wie das Teleportieren zur Fortbewegung und ein Laserpointer zur Objektauswahl. Zudem kann der Nutzer unter anderem die Transparenz von Objekten ändern, Objekte bewegen und sich deren Gebäudeinformationen anzeigen lassen.

**Team** Bernd.Adamczyk@studmail.w-hs.de<br>Kevin.Brov@studmail.w-hs.de Kevin.Broy@studmail.w-hs.de Julia.Danko@studmail.w-hs.de Kevin.Drabinski@studmail.w-hs.de Vaceslav.Klepzov@studmail.w-hs. de

#### **Idee und Konzept**

- Nutzer sollen das Gebäude in VR oder am Desktop begutachten und Informationen aufrufen können
- Mehrere Nutzer können gleichzeitig das selbe Gebäudemodell besichtigen (VR und Desktop) und manipulieren, um z.B. Verkabelungen in den Wänden zu sehen
- Import des Gebäudemodells in Unreal Engine
- Extraktion der Gebäudeinformation aus der CAD-Datei

#### **Problemstellung**

- Wie kann man Gebäudetechnik für Außenstehende attraktiver gestalten?
- Wie kann man Konstruktionsfehler frühzeitig erkennen?
- Wie kann man Informationen eines Gebäudemodells wie Maße und Material verständlicher aufbereiten?
- Wie kann man Gebäude, die mit einem rechnerunterstützten Konstruktionsprogramm (CAD) erstellt wurden, in Unreal Engine visualisieren?

Gebäudemodell im CAD-Viewer und Unreal Engnine 4

Prof. Dr. Gregor Lux Fachgebiet: Computergrafik Dipl.-Ing. Thomas Kollakowsky Fachgruppe Informatik I, Computergrafik

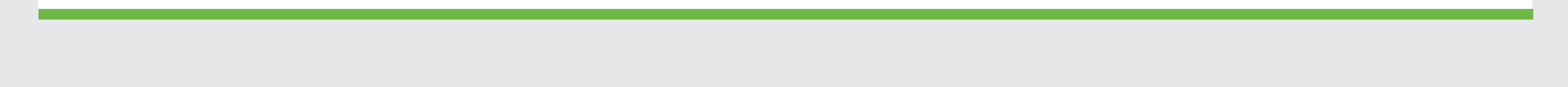

### **Betreuung**

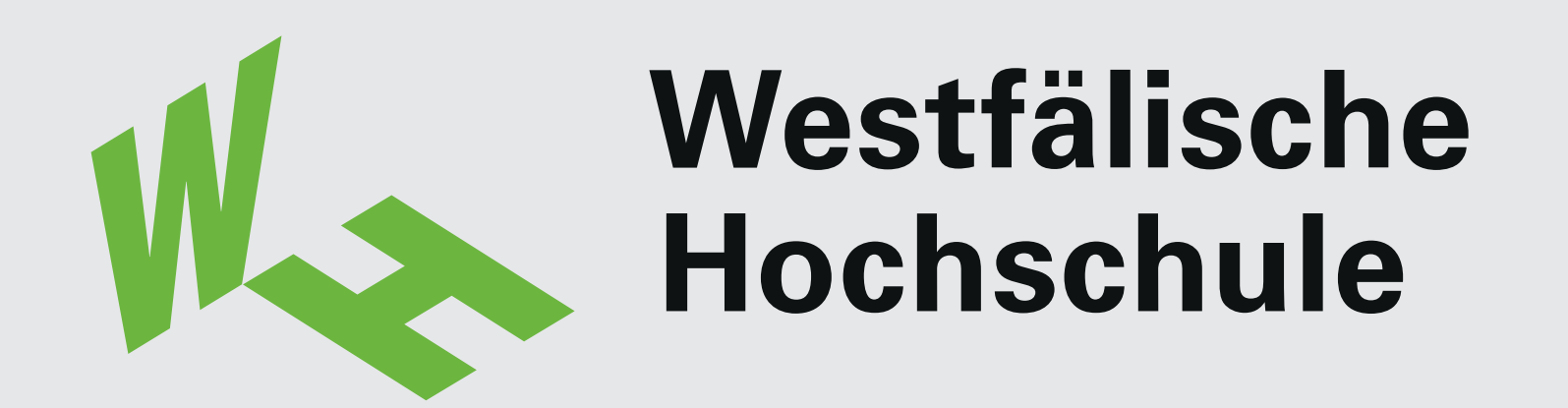

**Fachbereich Informatik & Kommunikation Show & Tell 2020**

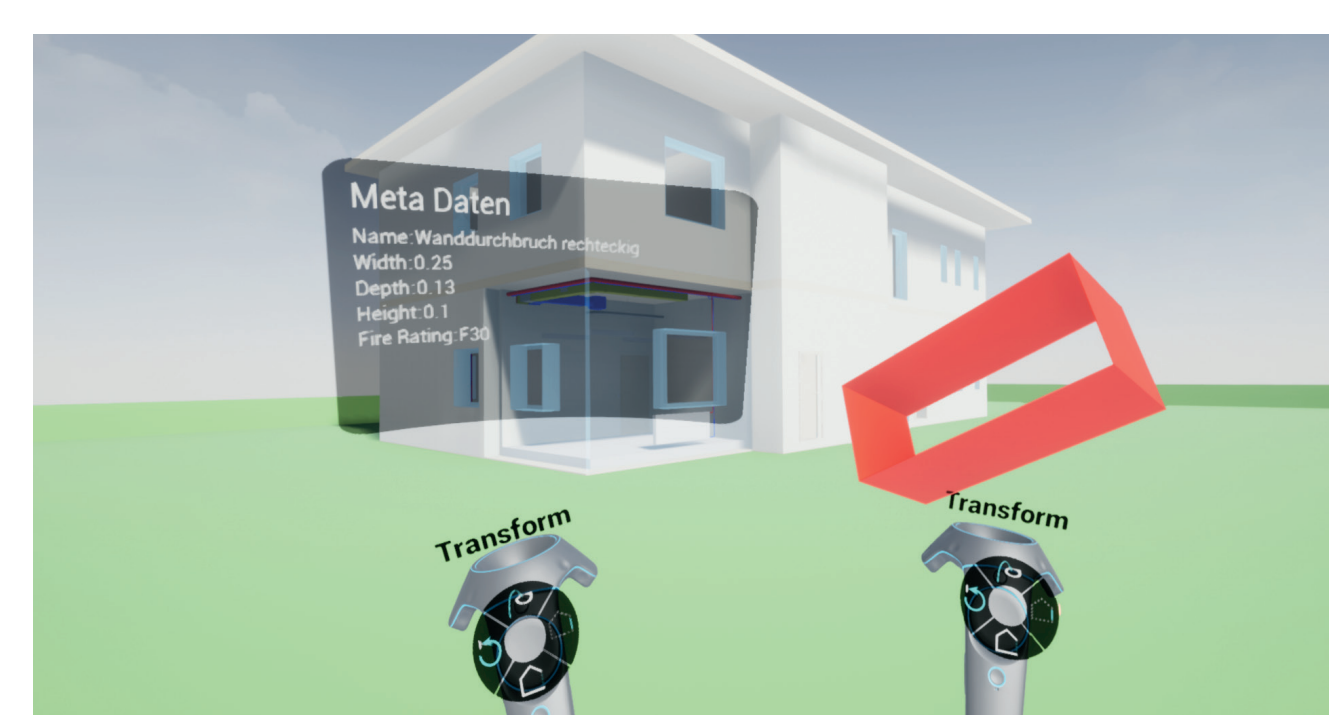

Metadatenanzeige eines transformierten Objektes

Modul: Softwareprojekt (Bachelor)